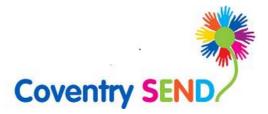

# **SEND** Portal

User Guide – Sensory Support Team

Updated November 2020

| y Support Team)2 | SEND Portal User-Guide (Senso  | 1 |
|------------------|--------------------------------|---|
| tal2             | 1.1 Registering on the SEND Po | 1 |
| 4                | 1.2 Completing an Advice form  | 1 |
|                  | 1.3 Submitting the form        | 1 |

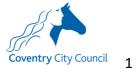

## 1 SEND Portal User-Guide (Sensory Support Team)

### 1.1 Registering on the SEND Portal

| eturr                           |                                                                                                    | e.lea.coventry.sch.uk/ProfessionalPortal_LIVE/Account/Login<br>fessionalPortal_LIVE%2F                                                                                                    |
|---------------------------------|----------------------------------------------------------------------------------------------------|----------------------------------------------------------------------------------------------------|
|                                 | 7 <b>*</b>                                                                                                    | Professional Portal                                                                                                    |
| Covent<br>☆ Ho                  | ry City Council<br>me                                                                                                | 🛓 Login 🛛 🕼 Register                                                                                                    |
| regis<br>Ema<br>Pass<br>Q<br>Lo |                                                                                                    | Welcome to the Covering SEND Portion<br>This site is for schools and settings to request an Education, Health and Care (EHC) assessment and<br>professionals to submit advice for an EHC assessment. All users can create their own account by clicking register.                                                                                                    |
| 1.1.2 (                         | Complete th                                                                                                    | e Security Details & click Next                                                                                                    |
| Securit                         | V Details About you V<br>Email Addres<br>Confirm Ema<br>Passwor<br>Confirm Passwor<br>Secret Questio<br>Secret Answe | aaron.aardvaark@coventry.gov.uk       aq.       qq.       awaron.aardvaark@coventry.gov.uk       aq.       aq.       awaron.aardvaark@coventry.gov.uk       aq.       awaron.aardvaark@coventry.gov.uk       aq.       awaron.aardvaark@coventry.gov.uk       awaron.aardvaark@coventry.gov.uk       awaron.a |
| Registratio                     | n                                                                                                    | e About You details & click Next                                                                                                    |
| for this purpose. Yes           | About you Work                                                                                                    | e your work place contact details to create your account.                                                                                                    |
|                                 | Title *                                                                                                    | & Mr v                                                                                                    |
|                                 | Forename *                                                                                                    | Aaron                                                                                                    |
|                                 | Surname •                                                                                                    | Aardvaark                                                                                                    |
|                                 | Gender •                                                                                                    | Male ~                                                                                                    |
|                                 |                                                                                                    |                                                                                                    |

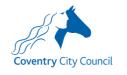

| 1.1.4 Complete you                            | ur Work Details & click Submit registration                                                                                                    |
|-----------------------------------------------|----------------------------------------------------------------------------------------------------|
| for this purpose. You will need to ensure you | sary information required for registration process. Please hover the mouse over each field to see what information you will need to enter<br>use your work place contact details to create your account.                                                                                                    |
| Professional Role *                           | SENCo                                                                                                    |
| Organisation Name *                           | Served     Served     Served |
|                                               | postcode and then click Find Address. If your address is not listed, press the 'Enter Address Manually' and type the correct address in the                                                                                                    |
| boxes provided                                |                                                                                                    |
|                                               | C Use Another Address                                                                                                    |
| House Number                                  | <i>*</i>                                                                                                    |
| House Name                                    | Coventry City Council                                                                                                    |
| Building Name                                 | A Lord Mayor's Office, Council House                                                                                                    |
| Street Name                                   | W Earl Street                                                                                                    |
| District / Village                            | *                                                                                                    |
| Town                                          | W COVENTRY                                                                                                    |
| County                                        | ₩ West Midlands                                                                                                    |
| Postcode *                                    | e CV1 SRR                                                                                                    |
| Country                                       | Please select *                                                                                                    |
| Please supply a telephone number where yo     | u can be contacted during normal office hours, if necessary.                                                                                                    |
| Mobile Number                                 | 0                                                                                                    |
| Work Phone                                    | <b>v</b>                                                                                                    |
| If you would like to add another Professional | Role to your account, please navigate to "My Account" once you have completed your registration.                                                                                                    |
|                                               | Previous                                                                                                    |
|                                               | 1 TEPHNAR                                                                                                    |
|                                               | Submit Registration                                                                                                    |
|                                               |                                                                                                    |
|                                               |                                                                                                    |
|                                               | be sent an e-mail to verify your e-mail address, click on the                                                                                                    |
| link in the e-mail a                          | and return to the log-on screen to enter your user credentials                                                                                                    |
| Professional Portal ac                        | tivation Inbox ×                                                                                                    |
| sen@coventry.gov.uk<br>to me ≁                |                                                                                                    |
| Dear new portal user,                         |                                                                                                    |
| Thank you for registering with the Co         | wentry SEND Portal.                                                                                                    |
|                                               | u to confirm your email address is valid. To do this, please click on the link below.                                                                                                    |
| https://emsonline.lea.coventry.sch.ul         | /ProfessionalPortal_LIVE/Account.Mvc/CompleteRegistration/68613855577e5-e158-4b31-8468-def9f4285be2                                                                                                    |
| Please note: if you are unable to clic        | k on this link, carefully copy and paste the text into your Internet browser.                                                                                                    |
| With best wishes,                             |                                                                                                    |
| Coventry STAR team                            |                                                                                                    |
| Important - Please do not reply to            | this email as this account is not monitored.                                                                                                    |
| -                                             | ial Educational Needs and Disabilities and you will be taken to a Step Verification Now – click this link.                                                                                                    |
| <b>★</b><br>SEND                              | Enable Two Step Verification now                                                                                                    |

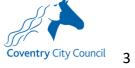

| 1.1.7 Select e-ma           | il as the preferred method of Two Step Verification, click Save                                                                             |
|-----------------------------|----------------------------------------------------------------------------------------------------|
| My Account                  | Two Step Verification                                                                                                    |
| Personal Details            | We require all SEND portal users to enable two step verification.                                                                           |
| Work Details                | Two Step Verification is our way to make your data more secure.                                                                             |
| Change Email Address        | Please select e-mail in the drop down box below to receive a verification code via e-mail to complete log-<br>in.                           |
| Change Password             | The e-mail address used will be the e-mail you provided when you created your account.                                                      |
| Change Secret Question      | Preferred method                                                                                                    |
| Change of Circumstances     | Demail V                                                                                                    |
| Two Step Verification       | Save                                                                                                    |
|                             | n be returned to the log-on screen to log in and begin using the gging-in, you will receive a verification code via e-mail to g in process. |
|                             |                                                                                                    |
| Your Coven                  | try SEND portal verification Code Intex ×                                                                                                   |
| sen@coventry.gov<br>to me 👻 | zuk                                                                                                    |
| Your verification coo       | le for the Coventry SEND portal is 497266 This verification code will be valid for 5 minutes.                                               |

#### 1.2 Completing an Advice form

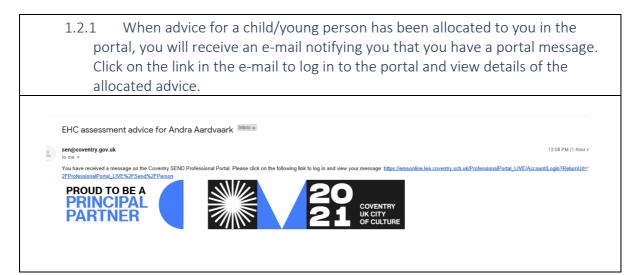

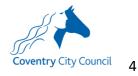

| 1.2.2 Once logged in, click <i>Messages</i> to view your new portal messages                                                                                                    |  |
|----------------------------------------------------------------------------------------------------|--|
| 1<br>Messages                                                                                                    |  |
| 1.2.3 Open up the message and click on the link in the message to start completing the advice form                                                                                                    |  |
|                                                                                                    |  |
| Messages                                                                                                    |  |
| G Back                                                                                                    |  |
| EHC assessment advice request 01/12/2020 18:22                                                                                                    |  |
| Dear Aaron<br>Following the recent EHC panel meeting, we would be very grateful if you could please prepare advice to contribute towards an EHC assessment for Andra Aardvaark.<br>To complete the advice form, please click on the link below:<br>Education Health and Care NeedS Assessment Sensory Support Advice form<br>To ensure we fulfit statutory deadlines for completion of advice for an EHC assessment, please ensure this form is submitted before 12/01/2021.<br>If you have any questions at all in relation to this form or how to use the portal, please refer to the user-guides at the link at the bottom of the screen or contact<br>sen@coventry.gov.uk.<br>Thank you in anticipation of your help, we look forward to receiving your completed advice form in due course.<br>With best wishes,<br>Coventry STAR team |  |
|                                                                                                    |  |

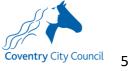

| 1.2.4 | 1 Sele                                                                                             | ct your work profile                                                                                                    |
|-------|----------------------------------------------------------------------------------------------------|----------------------------------------------------------------------------------------------------|
|       |                                                                                                    | Work Details                                                                                                    |
|       |                                                                                                    | Please select the Professional Role you would like to complete this form as<br>that you have not yet added to your Professional Portal account, then pleas<br>Professional Role. If your Organisation Name, Work Address, or contact de<br>My Account then select Work Details to update these details.                                                                                                    |
|       |                                                                                                    | Project Manager                                                                                                    |
|       |                                                                                                    | Organisation Name<br>Coventry City Council                                                                                                    |
|       |                                                                                                    | Address<br>1 Friargate, Coventry, CV1 2GN                                                                                                    |
|       |                                                                                                    | Work Phone                                                                                                    |
|       |                                                                                                    | Mobile Number                                                                                                    |
|       |                                                                                                    | Select                                                                                                    |
|       |                                                                                                    |                                                                                                    |
| 1.2.5 |                                                                                                    | plete the various pages of the form, denoted by the different headings p clicking <i>Save and Continue</i> to save and move on to the next page.                                                                                                    |
|       |                                                                                                    | ✓ Step 1     ✓ Step 2     Completed form     Step 3     Step 4     Summary                                                                                                    |
| Ple   | ease unload a com                                                                                  | pleted Education, Health and Care Assessment Sensory Support advice form                                                                                                    |
|       | <ul> <li>Please ensure the The maximum fill</li> <li>By uploading this images of people</li> </ul> | hat your files have the correct extensions, these should be .doc, .docx, .pdf, .png, .jpg, .jpg, .bmp<br>e size allowed is 10MB<br>s file, you are confirming that it is free from viruses or other malware and contains no inappropriate material. If the file contains<br>e, please ensure you have their consent for the image to be shared<br>e ach file by selecting the upload button for the file to be added to the form |
|       |                                                                                                    | Choose file No file chosen Upload Delete                                                                                                    |
|       | File Name:<br>File Type:<br>File Size:                                                             |                                                                                                    |
|       |                                                                                                    | Save & Continue                                                                                                    |

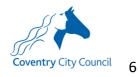

| 1.2.6 If it is the case that you will no longer be completing the advice on behalf of the team and the advice request needs to be re-allocated to another member of the team, please complete Step 3 of the form only. |
|----------------------------------------------------------------------------------------------------|
| Step 1<br>Work Details     Step 2<br>Completed form     Step 3<br>Re-allocate advice     Step 4<br>Summary                                                                                                    |
| If the advice request needs to be re-allocated to another team member, please complete this page, click Save & Continue and submit the form.                                                                           |
| Is it the case that you will no longer be completing this advice?<br>Yes                                                                                                    |
| Who should we re-allocate the advice to? (Please include first name and surname)           William Wallaby                                                                                                    |
| <ul> <li>1.2.7 Once a page has been completed, it's header tab will turn green (see 'Step 1 &amp; 2' in the image above) and you can navigate back to that page by clicking on the green header.</li> </ul>            |
| 1.2.8 At any time, you can move backwards through the from by clicking <i>Back</i> .                                                                                                    |
| Back                                                                                                    |
| 1.2.9 To exit the form and return to it later, click SEND Home                                                                                                    |
| Coventry City Council       Professional Portal                                                                                                    |
|                                                                                                    |

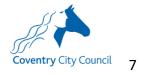

| 1.2.10 Т<br>to you   | u on the portal.                                                                                                    |                                                                                                    |                                              |            |
|----------------------|----------------------------------------------------------------------------------------------------|----------------------------------------------------------------------------------------------------|----------------------------------------------|------------|
| oventry City Council |                                                                                                    |                                                                                                    | Professional Po                              | rtal       |
| Home 🔺 SEND Ho       | ome                                                                                                    |                                                                                                    | 🛔 My Account 🖞 Sign                          | Out        |
| 120                  |                                                                                                    |                                                                                                    |                                              | A A        |
| Select Person        |                                                                                                    |                                                                                                    |                                              |            |
|                      |                                                                                                    | nal Needs and Disabilifies actions for children and you                                                          |                                              |            |
|                      | people will appear here if you I<br>Needs and Disabilities informa                                                                                                    | have previously added them to your account or if the I tion about them.                                          | Local Authority has authenticated you to see |            |
|                      |                                                                                                    |                                                                                                    |                                              |            |
| Name 🗢               | Date of Birth \$                                                                                                    | Address 🗢                                                                                                    | School 🗢                                     |            |
| Back<br>1.2.11 T     | orrozvzoos                                                                                                    | 22 Rafferty Adams Way, Coventry, CV6 6JG<br>form, click on the child's r                                         | caludon Castle School                        | child's ba |
| 1.2.11 T             | o return to the                                                                                                    |                                                                                                    |                                              | child's ba |
| 1.2.11 T             | o return to the<br>nal information<br>Edit Person                                                                                                    | form, click on the child's r                                                                                     |                                              | child's ba |
| 1.2.11 T             | o return to the<br>nal information<br>Edit Person<br>Please confirm the details below                                                                                                    | form, click on the child's r<br>n and click <i>Continue</i>                                                      |                                              | child's ba |
| 1.2.11 T             | o return to the<br>nal information<br>Edit Person                                                                                                    | form, click on the child's r<br>n and click <i>Continue</i>                                                      |                                              | child's ba |
| 1.2.11 T             | To return to the<br>nal information<br>Edit Person<br>Please confirm the delails below<br>Forename                                                                                                    | form, click on the child's r<br>n and click <i>Continue</i>                                                      |                                              | child's ba |
| 1.2.11 T             | To return to the<br>nal information<br>Edit Person<br>Please confirm the details below<br>Forename<br>Middle Nam                                                                                                    | form, click on the child's r<br>n and click <i>Continue</i>                                                      |                                              | child's ba |
| 1.2.11 T             | To return to the<br>nal information<br>Edit Person<br>Please confirm the details below<br>Forename<br>Middle Nam<br>Surname                                                                                                    | form, click on the child's r<br>n and click <i>Continue</i>                                                      |                                              | child's ba |
| 1.2.11 T             | To return to the<br>nal information<br>Edit Person<br>Please confirm the details below<br>Forename<br>Middle Nam<br>Surname<br>Ger de<br>Date of Birth<br>Current Scho                                                                                                    | form, click on the child's r<br>n and click Continue<br>w before proceeding. Fields marked with * are mandatory. |                                              | child's ba |
| 1.2.11 T             | To return to the<br>nal information<br>Edit Person<br>Please confirm the details below<br>Forename<br>Middle Nam<br>Surname<br>Gende<br>Date of Birth<br>Current Scho<br>Ethnich                                                                                                    | form, click on the child's r<br>n and click Continue<br>weeker proceeding. Fields marked with * are mandatory.   |                                              | child's ba |
| 1.2.11 T             | To return to the<br>nal information<br>Edit Person<br>Please confirm the details below<br>Forename<br>Middle Nam<br>Surname<br>Ger de<br>Date of Birth<br>Current Scho                                                                                                    | form, click on the child's r<br>n and click Continue<br>webfore proceeding. Fields marked with * are mandatory.  |                                              | child's ba |
| 1.2.11 T             | To return to the<br>nal information<br>Edit Person<br>Please confirm the details below<br>Forename<br>Middle Nam<br>Surname<br>Gende<br>Date of Birth<br>Current Scho<br>Ethnichty<br>First Language                                                                                      | form, click on the child's r<br>n and click Continue                                                             |                                              | child's ba |
| 1.2.11 T             | To return to the<br>nal information<br>Edit Person<br>Please confirm the details below<br>Forename<br>Middle Nam<br>Surname<br>Gende<br>Date of Birth<br>Current Scho<br>Ethnichy<br>First Language<br>House Numb                                                                         | form, click on the child's r<br>n and click Continue<br>webfore proceeding. Fields marked with * are mandatory.  |                                              | child's ba |
| 1.2.11 T             | To return to the<br>nal information<br>Edit Person<br>Please confirm the details below<br>Forename<br>Middle Nam<br>Surname<br>Gendle<br>Date of Birth<br>Current Scho<br>Ethnich<br>First Language<br>House Namb                                                                         | form, click on the child's r<br>n and click Continue<br>webfore proceeding. Fields marked with * are mandatory.  |                                              | child's ba |
| 1.2.11 T             | To return to the<br>nal information<br>Edit Person<br>Please confirm the details below<br>Please confirm the details below<br>Billed Nam<br>Surnam<br>Gende<br>Date of Birth<br>Current Scho<br>Ethnich<br>First Language<br>House Nam<br>Building Nam<br>Street Nam<br>District / Villag | form, click on the child's r<br>n and click Continue                                                             |                                              | child's ba |
| 1.2.11 T             | To return to the<br>nal information<br>Edit Person<br>Please confirm the details below<br>Brorename<br>Middle Nam<br>Surname<br>Gende<br>Date of Birth<br>Current Scho<br>Ethnich<br>First Language<br>House Nam<br>Building Nam<br>Street Nam<br>District / Villag                       | form, click on the child's r<br>n and click Continue<br>webfore proceeding. Fields marked with * are mandatory.  |                                              | child's ba |
| 1.2.11 T             | To return to the<br>nal information<br>Edit Person<br>Please confirm the details below<br>Please confirm the details below<br>Billed Nam<br>Surnam<br>Gende<br>Date of Birth<br>Current Scho<br>Ethnich<br>First Language<br>House Nam<br>Building Nam<br>Street Nam<br>District / Villag | form, click on the child's r<br>n and click Continue                                                             |                                              | child's ba |
| 1.2.11 T             | To return to the<br>nal information<br>Edit Person<br>Please confirm the details below<br>Brorename<br>Middle Nam<br>Surname<br>Gende<br>Date of Birth<br>Current Scho<br>Ethnich<br>First Language<br>House Nam<br>Building Nam<br>Street Nam<br>District / Villag<br>Tow                | form, click on the child's r<br>n and click Continue<br>webfore proceeding. Fields marked with * are mandatory.  |                                              | child's ba |
| 1.2.11 T             | To return to the<br>nal information<br>Edit Person<br>Please confirm the details below<br>Forename<br>Middle Nan<br>Surname<br>Gende<br>Date of Birff<br>Current Scho<br>Ethnich<br>First Language<br>House Nam<br>Building Nam<br>Street Nam<br>District / Villag<br>Tow<br>Coan         | form, click on the child's r<br>n and click Continue<br>webfore proceeding. Fields marked with * are mandatory.  |                                              | child's ba |

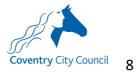

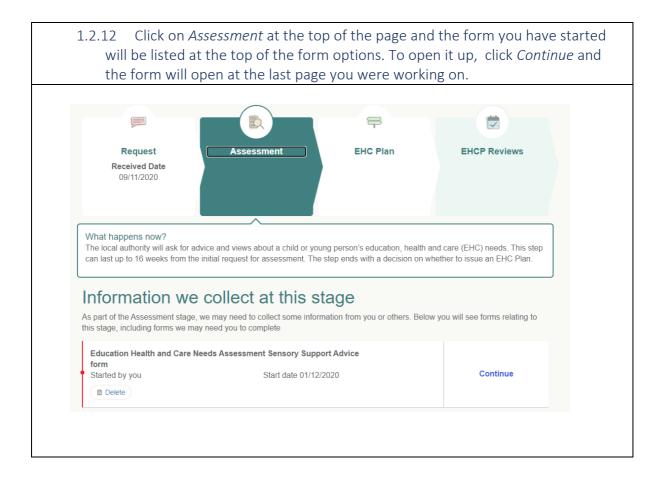

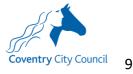

### 1.3 Submitting the form

| 1.3.1 Once cor                                                                                                    | mplete, the form will generate a summary page.                                                                                                    |
|----------------------------------------------------------------------------------------------------|----------------------------------------------------------------------------------------------------|
|                                                                                                    |                                                                                                    |
| Summary                                                                                                    |                                                                                                    |
| The information you have entered<br>provided before continuing.                                                                                                    | d as part of this Special Educational Needs & Disabilities form is displayed below. Please review the information                                                                                                    |
| Form Submitter Details                                                                                                    |                                                                                                    |
| Lorna Holland                                                                                                    |                                                                                                    |
| Professional Role                                                                                                    | Project Manager                                                                                                    |
| Organisation Name                                                                                                    | Coventry City Council                                                                                                    |
| Child / Young Person Details                                                                                                    |                                                                                                    |
| Aaron Aardvaark<br>Gender                                                                                                    | Male                                                                                                    |
| Date of Birth                                                                                                    | 01-Feb-2008                                                                                                    |
| education, health and care asses<br>the request. I also confirm they h<br>education establishment's privac                                                                                                    | : I confirm that the child/young person and their parents/guardians (if under 13) are aware this request for an<br>ssment is being submitted that it will be used and shared in accordance with statutory processes to assess and fulfil<br>have had access to Coventry City Council's SEND Statutory Assessment and Review Service Privacy Notice and the<br>ware the service of the service of th |
| bottom of the web page.                                                                                                    | rcil's SEND Statutory Assessment and Review Service Privacy Notice can be found at the Privacy Notice tab at the                                                                                                    |
|                                                                                                    | -                                                                                                    |
| bottom of the web page.<br>✓ I agree                                                                                                    | -                                                                                                    |
| bottom of the web page.<br>✓ I agree<br>The information that you have pr<br>Disabilities Code of Practice.<br>It is important that the child or you                                                                                                    | ncil's SEND Statutory Assessment and Review Service Privacy Notice can be found at the Privacy Notice tab at the                                                                                                    |
| <ul> <li>bottom of the web page.</li> <li>I agree</li> <li>The information that you have pr<br/>Disabilities Code of Practice.</li> <li>It is important that the child or yo<br/>them. It will also be shared with o<br/>Before submitting this informatio</li> </ul>                                              | ncil's SEND Statutory Assessment and Review Service Privacy Notice can be found at the Privacy Notice tab at the<br>rovided on this form will be used in accordance with processes outlined in the current Special Educational Needs &<br>bung person and their parent or carer are able to see the information you are providing and for it to be shared with                                                                                                    |
| <ul> <li>✓ I agree</li> <li>The information that you have pr<br/>Disabilities Code of Practice.</li> <li>It is important that the child or yo<br/>them. It will also be shared with of<br/>Before submitting this informatio<br/>or young person and their parent<br/>I agree that the information I am</li> </ul> | ncil's SEND Statutory Assessment and Review Service Privacy Notice can be found at the Privacy Notice tab at the<br>rovided on this form will be used in accordance with processes outlined in the current Special Educational Needs &<br>pung person and their parent or carer are able to see the information you are providing and for it to be shared with<br>other professionals working with the child or young person.                                                                                                    |
| <ul> <li>✓ I agree</li> <li>The information that you have pr<br/>Disabilities Code of Practice.</li> <li>It is important that the child or yo<br/>them. It will also be shared with of<br/>Before submitting this informatio<br/>or young person and their parent<br/>I agree that the information I am</li> </ul> | ncil's SEND Statutory Assessment and Review Service Privacy Notice can be found at the Privacy Notice tab at the<br>rovided on this form will be used in accordance with processes outlined in the current Special Educational Needs &<br>pung person and their parent or carer are able to see the information you are providing and for it to be shared with<br>other professionals working with the child or young person.<br>In, you must agree that the information provided can be shared with other professionals, the local authority, the child<br>t or carer. If you do not agree to this, you will not be able to send it using this online form.<br>Isubmitting can be shared with other professionals, the local authority, the child or young person and their parent or                                                                                                    |

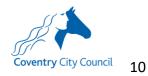